## 計算科学演習 第 7回 講義 「OpenMP並列処理」

#### 2010年 6月10 日

### システム情報学研究科 計算科学専攻 臼井 英之

# 共有変数とプライベート変数

!\$omp parallel<br>!\$omp do d i 1 100000 能) o i= 1,100000  $b(i)=a(i)$ enddo !\$omp end do !\$omp end parallel 制御ができない end

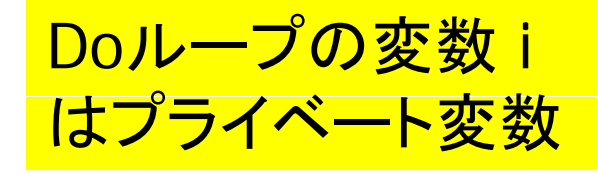

■ 共有変数

■ OpenMP のプログラミングモデルでは, 基本的にすべての変数は共有変数 (どのスレッドからも参照・更新が可

プライベ ト変数 ート変数

- ループインデックス変数 i については, スレッド 0 と 1 で共有すると,正しい
	- スレッド0では 1≦ i ≦50000, 1では 50001≦ i ≦100000 の範囲を動い て欲しい
- そこで, 各スレッドがそれぞれ別の変 数を持つ必要がある
- П ■ このような変数をプライベート変数と 呼ぶ

変数の指定

- デフォルト値
	- 何も指示をしない変数については,基本的に共有変数となる
	- しかし, 並列化されたループのインデックス変数のように, 明らか にプライベート変数でなければならない変数については, 特に指 示をしなくてもプライベート変数となる
		- 多重ループの場合は並列化対象ループのインデックス変数のみ
- プライベート変数の指定
	- 並列化指示文の後に,private 節を追加する。
- 共有変数の指定(通常は不要)
	- 並列化指示文の後に,shared 節を追加する。
- 指示を省略せずに書く場合は例えば、
	- !\$omp parallel do shared(a, x, y, z) private(i)

# 先週の宿題: 時間計測せよ。

```
program axpy
 implicit none
                     元プログラム
  integer, parameter :: SP = kind(1.0)
  integer, parameter :: DP = selected real kind(2*precision(1.0 SP))
 real(DP), dimension(100000) :: x, y, zreal(DP):: a
  integer :: i
!! a, x, yの値を各自設定 (なにか定数を設定するとか。)
!!$omp parallel 
!$omp do
do i = 1, 100000z(i) = a * x(i) + y(i)end do!$omp end do
                         ベクトルの加算 z =ax +y
!$omp end parallel
(結果の確認)
End
```
実行結果: 1≦ <sup>i</sup> ≦50000 がスレッド0, 50001≦ i ≦100000 がスレッド1で計算される。

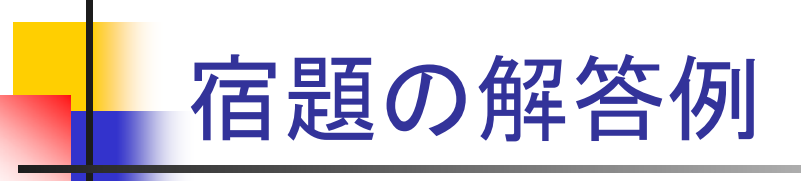

```
program axpy
implicit none  
integer. parameter::SP = kind(1.0)integer, parameter: DP = selected-real_kind(2*precision(1.0)SP)real(DP), dimension(10000000) :: x, y, zreal(DP):: a, omp_get_wtime, time0, time1
integer :: i
x=100 DP
 y=100_DP 配列に値を代入
配列に値を代入(たとえば、x,y に100, aに2をセット)
a=2 DP
!$omp parallel private(time0, time1)
   ti 0 t ti ()
time0=omp_get_wtime() の変数に指定
                                 Time0, time1をスレッド毎
!$omp do
do i = 1, 10000000z(i) = a * x(i) + y(i)スタート時間をTime0に格納
end do!$omp end do
  ilip end do
  print*, 'Elapsed time = ', time1-time0, '(sec)'
!$omp end parallel
end スレッド毎の経過時間を表示
```
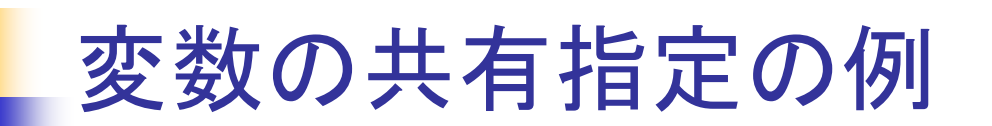

#### ■ 2重ループの並列化(行列ベクトル積)

```
program gemv
implicit none
 integer, parameter::SP = kind(1.0)integer, parameter::DP = selected_real_kind(2*precision(1.0_SP))
 real(DP), dimension(100,100) :: areal(DP), dimension(100) :: x, yinteger ::  
i, 
j
(a,xの値を設定)
!$omp parallel do private(j)
j をプライベート変数に指定
do
i
= 1, 100
  y(i) = 0.0 DP
 do j = 1, 100
  y(i) = y(i) + a(i,j) * x(j) a, x, y は自動的に共有変数となる。 end doend do(yの値を表示)
stop

                                  ii は自動的にプライベート変数となる。
                                  <mark>j はプライベート変数とすべきだが,</mark>自
                                 動的にはそうならない(並列化対象
end<mark>ループのインデックス変数ではない)の</mark><br>で指定が必要
```
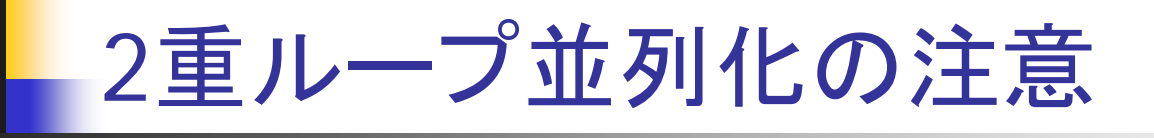

- 何も指示しなければ内側のループインデックスは 共有変数
- 共有変数のままだと、各スレッドが互いにそれを 上書きし合って内側のループを正しく実行するこ とができない
- これを回避するため、内側ループのインデックス (前の例ではi)をプライベート変数として宣言する 必要がある

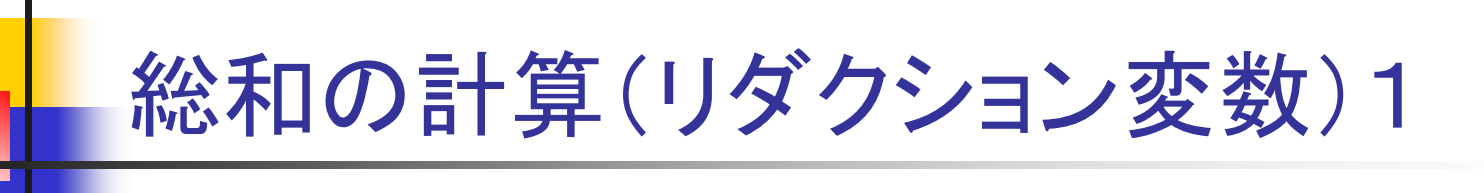

### ■ 1~10000までの整数の総和

```
program main
integer :: i, sum
sum = 0do i=1, 10000
  sum = sum + iend doprint *, " sum= ", sum
end
```
- 並列化の際,変数sum は共有変数とすべきか?
	- そうすると,総和が正しく計算できない(書き込みの競合)
- プライベート変数とすべきか?
	- そうすると, 並列実行部分終了後に, sumの値が消えてしまう。

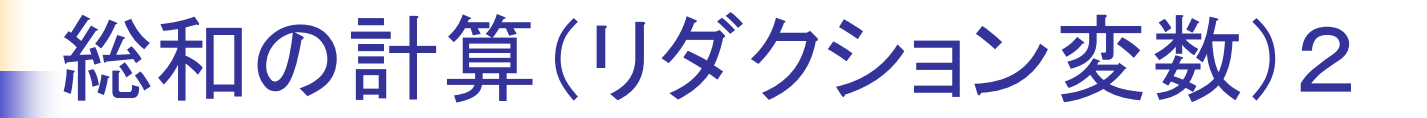

#### ■ リダクション変数とは

 並列実行部分ではプライベート変数で,並列終了時に各スレッド の値が合計されるような変数

```
program main
integer :: i, sum
sum = 00 sumをリダクション変数に指定(総和型)
!$OMP parallel do reduction(+:sum)
 do i=1, 100000
 sum = sum + iend doprint *, " sum= ", sum
end
```
総和の他に,積や最大値を求めるリダクション変数指定も可能

# 総和の計算(リダクション変数)3:練習

#### ■ 前頁の問題に、Thread毎の部分和、時間計測を追加

- П OMP parallel 環境を定義し、リダクション変数sumを定義
- П 同時に、部分和変数( psum)と時間格納変数を privateで定義(thread毎の独立 変数)
- П OMP parallel環境内において
	- П ■ psum初期化後、時間計測スタートし、その後、omp doで各スレッドでの psumを求める
	- Omp end do の後、sumにpsumを足し込む(reduction)
	- 時間計測エンドで、かかった時間を表示。
- П Omp end parallel でOMP parallel環境から抜ける。

前頁のプログラムを上の指示に従って変更し、 スレッド1とスレッド2の場合で時間計測を行う 。

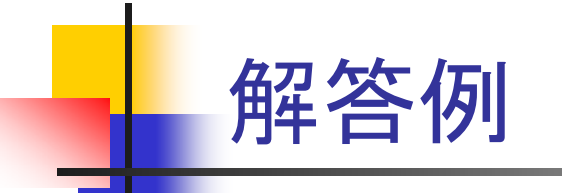

(変数の宣言)  $slim = 0$ !\$OMP parallel reduction(+:sum) private(psum,計測時間格納変数) psum=0 (スタート時間計測) !\$OMP do do i=1, 10000 psum =psum + i •プログラム、 •スレッド1、2の場合について psum =psum + ユ psum, sumの値、経過時間 !\$OMP end do sum=sum+psum ド時 計 (エンド時間計測) 以上の内容をテキストファイルにまとめ、 (経過時間の表示) !\$OMP end parallel (総和の表示) mailでusui に送る。(標題をつける。)  $(mail -s$  "exercise  $0610$ <sup>"</sup> < text.txt)

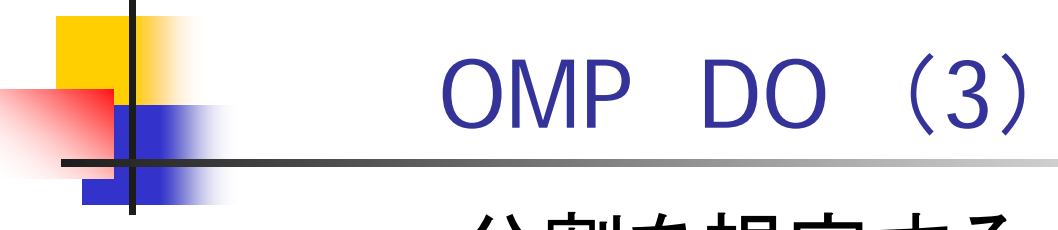

## 分割を規定する

!\$omp parallel <sup>1</sup>~100を4つずつの !\$omp do schedule(static, 4) do i=1,100 chunkにわけて、それを  $i=1,100$ <br>  $b(i)=a(i)$ <br>
i=a(i) endd に割り当てる 4スレッド実行時 !\$omp end do !\$omp end parallelend 1,2,3,4,17,18,19,20, マスタスレッド担当行:

# ループ分割指定 1

F 素数を求める(1と自分自身でしか割り切れない数字)

- 1からnregion内の整数iについて、1からiまでの数字で割り算をして余りが0, すなわち約数の数(count)を調べる。
- Count が2なら素数。

```
integer:: i, j, count, loop, nregion
 loop = 0nregion = 2**8do i=1, nregion
  count = 0do i=1, io j=1, i     mod(a,b)はaをbで割った余り
    if(mod(i,j)=0) count = count+1
    loop = loop + 1end do
  if(count == 2) print^*, 'sosu = ', i
end doprint *, " Number of loop = ", loop
end
```
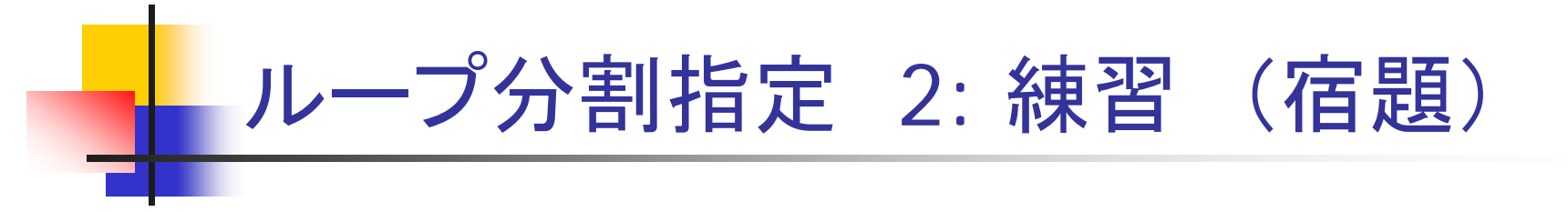

■ 前頁の素数プログラムを

OpenMP並列化+Thread毎の内部ループ数のカウント表示

■ ループ分割指定し、負荷均等化を確認 – スレッド2の場合の実行時間変化をチェック

•ループ分割したプログラム、 •スレッド2の場合についてループ分割あり、なしで ループ数の違い、経過時間

以上の内容をテキストファイルにまとめ、mailでusui に送る。(標題をつける。) 締め切りは6/16 PM5.

(mail  $-$ s "exercise 0610 b"  $<$  text.txt)

```
OMP Sections  
!$OMP Sections
                   Section毎にスレッドに仕事が
                   割り当てられる
!$OMP Section
                   Sectionの数よりもスレッド数が
                   多い場合には仕事をしないスレッド
                   が発生する
   (ここにスレッド0が行う計算内容を記述)
!$OMP Section  
   (ここにスレッド1が行う計算内容を記述)
!$OMP Section
   (ここにスレッド2が行う計算内容を記述)
!$OMP END Sections
```
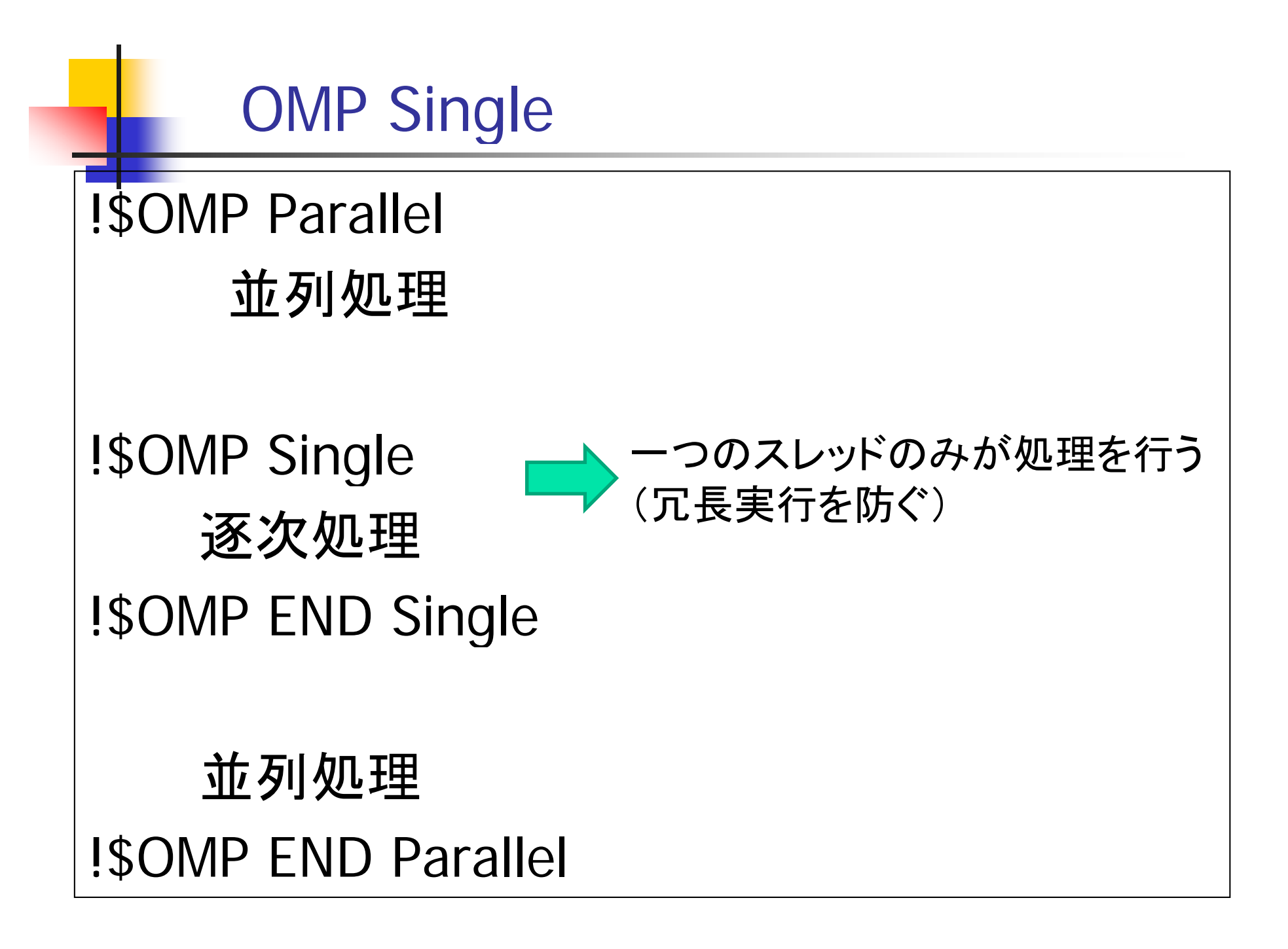

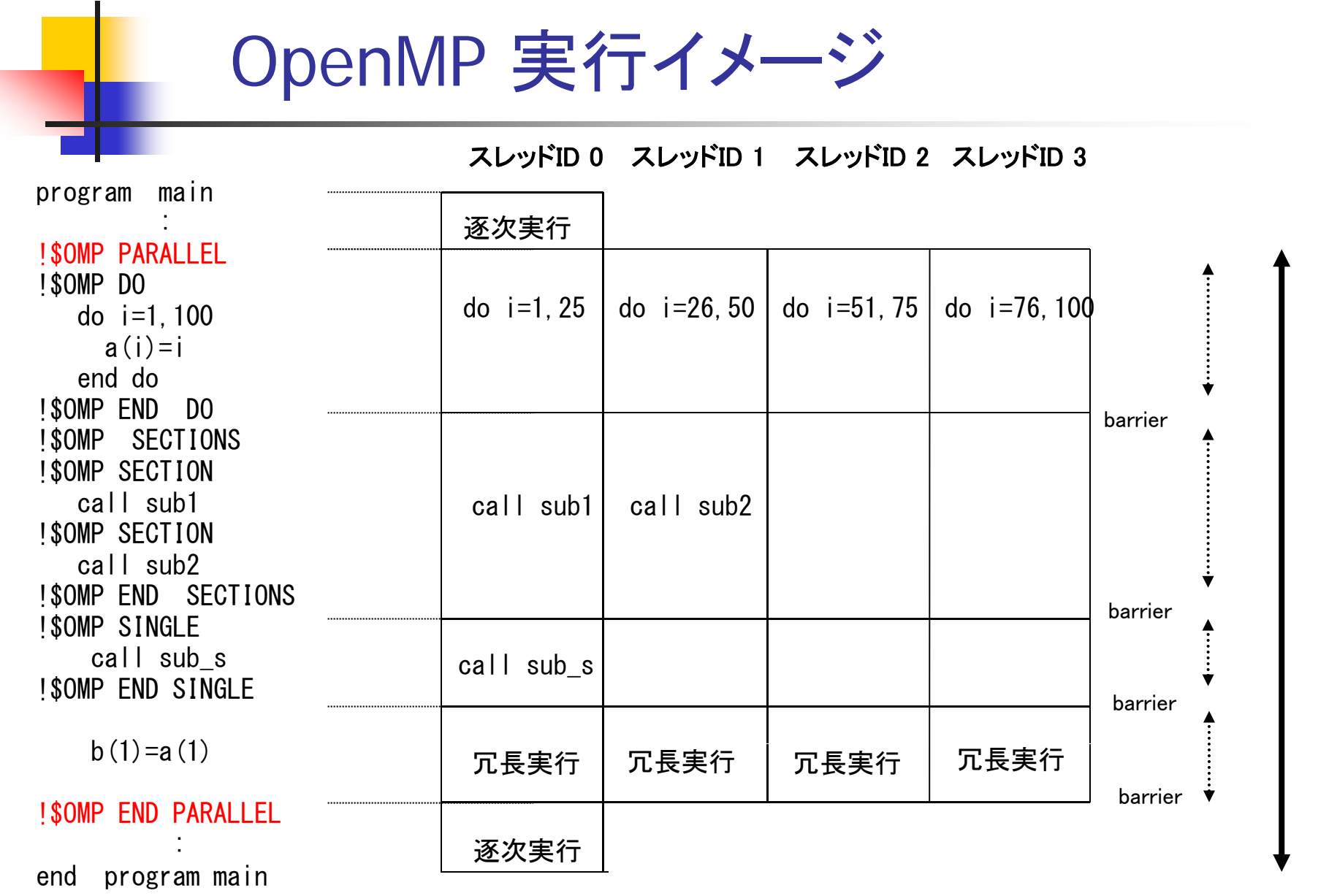

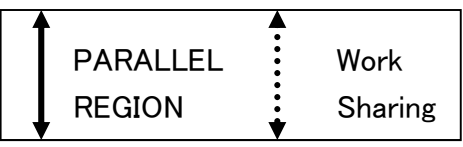

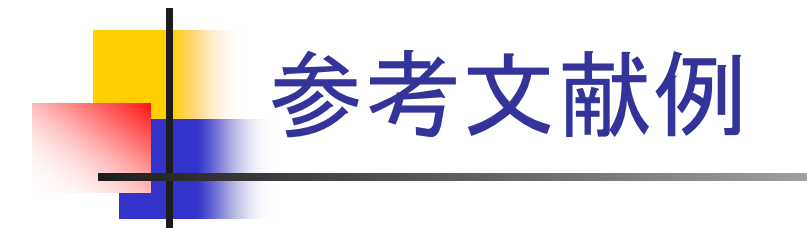

- 南里豪志, 天野浩文: "OpenMP入門 (1), (2), (3)", http://www.cc.kyushu-u.ac.jp/scp/system/library /OpenMP/OpenMP.html
- 黒田久泰: "C言語によるOpenMP入門", http://www.cc.u-tokyo.ac.jp/publication/kosyu /03/kosyu-openmp\_c.pdf
- 北山 洋幸:

"OpenMP入門 - マルチコアCPU時代の並列プログラミング ", 秀和システム,2009.